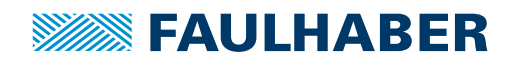

# **アクセサリー**

MCプログラミングボード,V2.5モーションコントローラ用, MiniUSB インターフェース付

## **品番: 6501.00136**

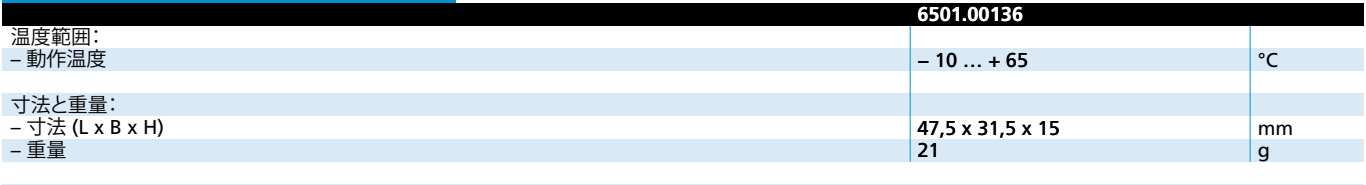

**注:**出荷時、すべてのスイッチは"OFF"の位置に設定されています。これらのスイッチは、アプリケーションで設定する必要があります。

#### **一般的な情報**

アダプタボードは、たモーションコントローラシリーズ MCxx3002 S / F の接続とパラメータ の設定のために使用します。

プログラミングボードはUSBインターフェースを介して動作させます。従いまして、特別な USBドライバのインストールが必要になります。

#### **ドライバのインストール**

ドライバはFAULHABER Motion Manager(バージョン5.2から)のセットアップパッケージ に含まれています。セットアップパッケージはFAULHABERのインターネットサイト www.faulhaber.com/MotionManagerからダウンロードできます ドライバのインストールの詳しい情報は、SCプログラミングボードUSBの取扱説明書を参 照してください。

### **DIP スイッチ (S1) 設定の説明**

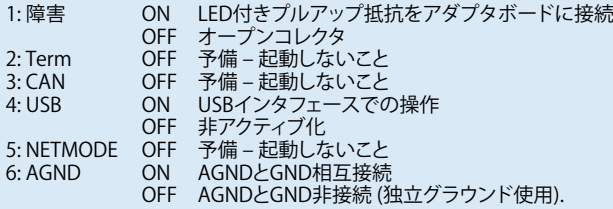

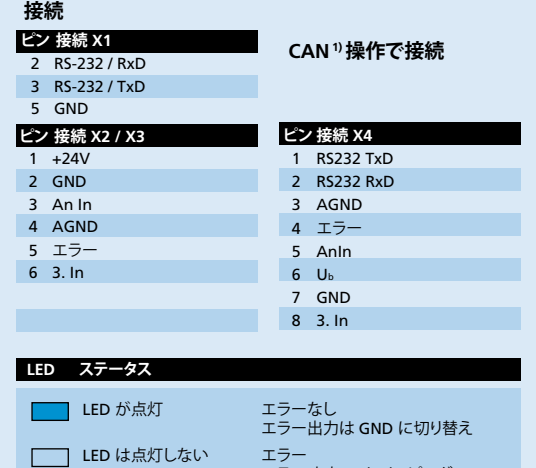

#### ī **寸法図および接続情報**

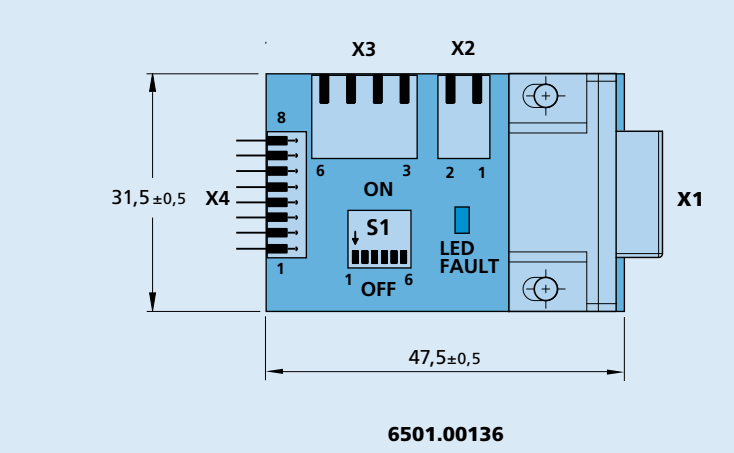

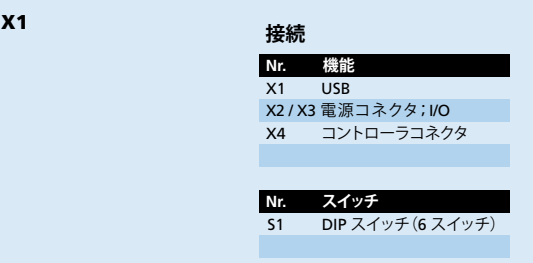

ー<br>-<br>ユラー 出力ハイ•インピーダンス

© DR. FRITZ FAULHABER GMBH & CO. KG 仕様は予告なく変更する場合があります。 **www.faulhaber.com**